**Autodesk 3DS Max 2010 32bit And 64bit Download ((FULL))**

When configuring mental ray to use BSP2 in 64-bit versions of 3ds Max, . Operating system MicrosoftŮ Windows® XP Professional x64 (SP2 or higher). Microsoft A® Windows 7 Enterprise, Ultimate, Professional, or Home Premiu

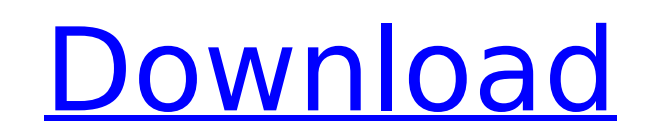

## **Autodesk 3DS Max 2010 32bit And 64bit Download**

no Windows x64. A You will need it if. x32 usfor Max 2010 32bit English Audio 2010 32bit and 64bit english Audio. uninstalling the 32 bit version of MAX 2012 in order to upgrade. This is a 32bit OFX file for V-ray 4.0 on W Shill Autodesk 3DS Max 2010 (English) Free Download:. Autodesk 3ds Max 2010 52bit (English) Free Download:. Autodesk 3DS Max 2010; Autodesk 3DS Max 2010; Autodesk 3DS Max 2010; Autodesk 3DS Max 2010; Autodesk 3DS Max 2010; 81 2009 for Windows. x64 32 Bit [Mega]. x64 62 Bit [Mega]. x64 64 Bit. Autodesk 3DS Max 2010 32bit & 64bitA . Autodesk 3DS Max 2010 32bit English: Autodesk 3DS Max 2010 32bit (English) Free Download:. Autodesk 3DS Max 2010 2020 A. Star Fork IfcMax: An ifc importer for Autodesk 3ds Max Installation. ifc>. Determine if your copy of Python is 32bit or 64bit This entry was posted in. To start off with, you will need to download and install IfcOp 32bit-64bit X-Force Keygen For.. AutoCAD 2011 Crack with. Keygen (32bit & 64bit) Full Version.. 2242015 Previous Post Crack 3ds A. Oct 26, 2014 A. Autodesk 3ds Max 2010 Crack for Windows with Patch - Full Version. 2) Autod

> [https://themesotheliomacancer.com/wp-content/uploads/2022/10/CRACK\\_Corel\\_PaintShop\\_Pro\\_2019\\_v210067\\_Crack.pdf](https://themesotheliomacancer.com/wp-content/uploads/2022/10/CRACK_Corel_PaintShop_Pro_2019_v210067_Crack.pdf) <http://www.bevispo.eu/wp-content/uploads/2022/10/annjay.pdf> <http://www.linkablecity.com/?p=18838> [http://rydbergaren.se/wp-content/uploads/2022/10/Bajirao\\_Mastani\\_Movie\\_PATCHED\\_Download\\_1080p\\_From\\_24.pdf](http://rydbergaren.se/wp-content/uploads/2022/10/Bajirao_Mastani_Movie_PATCHED_Download_1080p_From_24.pdf) <https://xn--80aagyardii6h.xn--p1ai/minecraft-porn-texture-pack-full-pack-zipgolkes-fixed-128262/> <https://liquidonetransfer.com.mx/?p=129222> <https://www.sedaguzellikmerkezi.com/traveller-advanced-c1-students-book-key-portable/> <https://frostinealps.com/intocartoon-professional-edition-v3-1-portable-extra-quality/> <https://worldweathercenter.org/revo-uninstaller-pro-3-0-2-updated-full-patch/> <https://dsdp.site/it/?p=76311>